### Nr 1/2024

## Protokoll fört vid möte med styrelsen för Stockholms Hamn AB Onsdagen den 6 mars 2024 i Värtaterminalen, Värtahamnen samt på distans

Justerat ................................................

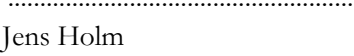

.............................................................. .................................................................. Lars Jilmstad

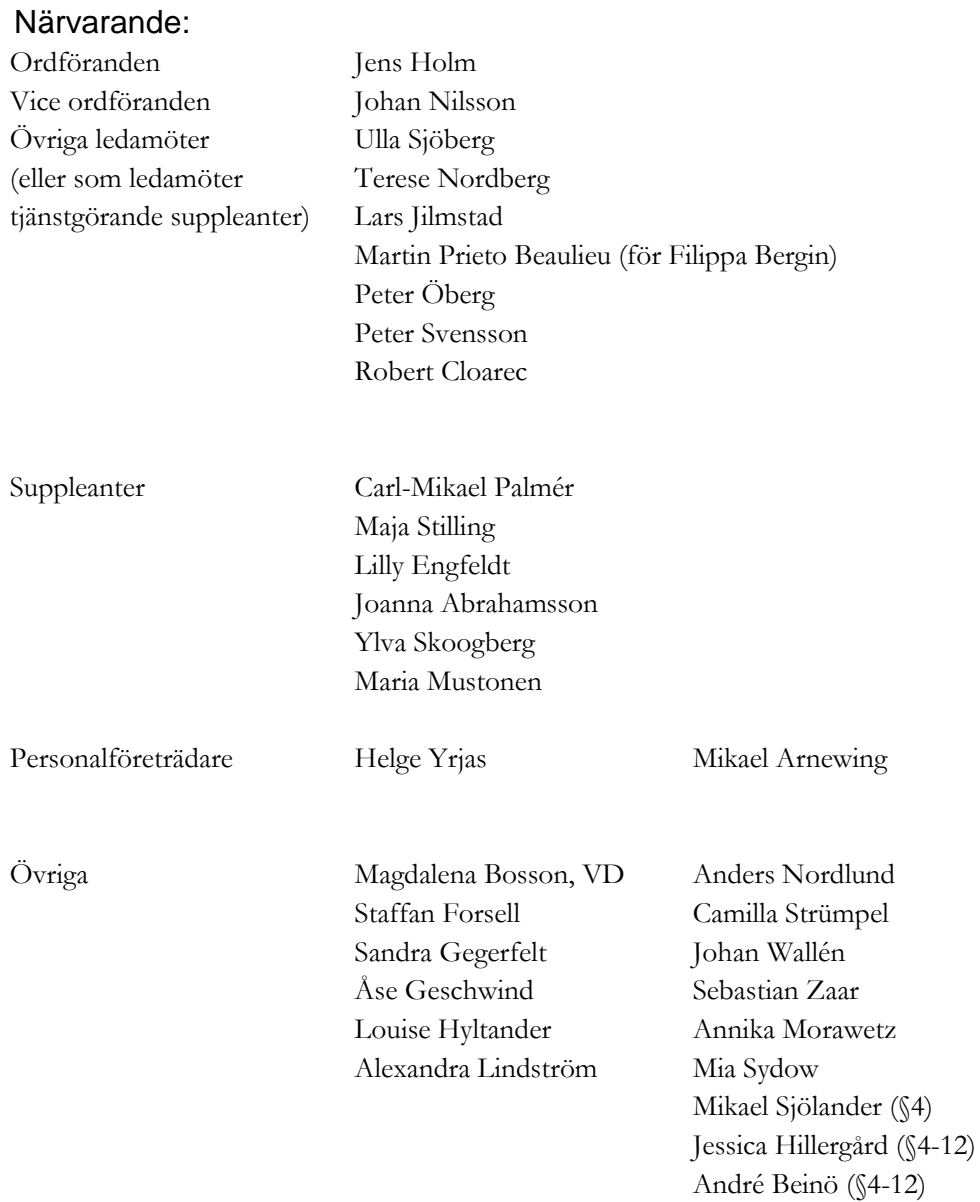

# § 1 Mötets öppnande

Ordföranden förklarade mötet öppnat.

## § 2

## Val av protokolljusterare

Att jämte ordförande justera dagens protokoll utsågs Lars Jilmstad.

## § 3

## Föregående protokoll

Protokoll nr 7 och 8 från mötet den 14 december 2023 samt 28 december 2023 anmäldes.

Denna anmälan lämnades utan erinran.

# § 4

## Års- och hållbarhetsredovisning för 2023 inklusive EY:s Rapport över revision av årsbokslut samt lekmannarevisorns granskningsrapport inkl. granskningspromemoria 2023 m.m.

I ärendet förelåg skrivelse till styrelsen den 23 februari 2024.

Mikael Sjölander från revisionsbyrån EY, Annika Morawetz från revisionskontoret i Stockholms stad samt Mia Sydow, av kommunfullmäktige i Stockholm Stad utsedd lekmannarevisor, lämnade muntlig redovisning i ärendet samt informerade om stadsrevisionens granskning av verksamheten 2023.

Jessica Hillergård, dataskyddsombud vid Stockholms Hamnar, lämnade muntlig redovisning samt informerade om dataskyddsombudets årsrapport 2023 för Stockholms Hamnar.

#### **Styrelsen beslöt**

**att** godkänna föreliggande förslag till års- och hållbarhetsredovisning samt framlägga densamma för årsstämman 2024 för beslut om fastställelse av resultat- och balansräkning.

**Johan Nilsson** (M), **Lars Jilmstad** (M), **Peter Öberg** (L) och **Peter Svensson** (C) samt ej tjänstgörande suppleanterna **Lilly Engfeldt** (M) och **Ylva Skoogberg** (C) lät till protokollet anföra följande:

Moderaterna, Liberalerna och Centerpartiet ser och uppskattar det viktiga arbetet ledningen gör för att effektivisera verksamheten och minska förlusterna i en både politiskt och ekonomiskt orolig tid. Vi vill återigen understryka behovet av bra underlag för förutsättningarna i Östersjötrafiken och att bolaget fortsätter arbetet för att öka passagerar- och godstrafiken till Stockholm. För att garantera att hyrorna som tas ut är så marknadsmässiga och konkurrenskraftiga som möjligt behöver en översyn av hyreskontrakten för bolagets hyresgäster göras. Vi ställer oss också positiva till ytterligare lokaleffektivisering inom bolaget så att en större del av fastighetsbeståndet kan hyras ut.

Precis som omnämns i Års- och hållbarhetsredovisningen kommer infrastruktur och affärsmodeller för elektrifiering och hållbara bränslen för transporter på land och till sjöss bli allt viktigare under kommande år. Med anledning av detta vill vi särskilt belysa behovet av laddinfrastruktur för den regionala båttrafiken för att kunna möjliggöra utsläppsfria persontransporter till och inom Stockholm.

### § 5

#### Uppföljning av Stockholms Hamnars internkontrollplan för 2023

I ärendet förelåg skrivelse till styrelsen den 23 februari 2024.

Magdalena Bosson och Alexandra Lindström lämnade muntlig redovisning i ärendet.

#### **Styrelsen beslöt**

**att** godkänna till tjänsteutlåtandet bilagd uppföljning av Stockholms Hamnars internkontrollplan för 2023.

### § 6

#### Ombud till bolagsstämmor 2024

I ärendet förelåg skrivelse till styrelsen den 22 februari 2024.

#### **Styrelsen beslöt**

**att** ordföranden eller i dennas förhinder vice ordföranden, verkställande direktören eller Chef Ekonomi och affärsstöd utses till Stockholms Hamn AB:s ombud i enlighet med upprättat tjänsteutlåtande vid årsstämmor och extra bolagsstämmor i Kapellskärs Hamn AB och Nynäshamns Mark AB för tiden fram till årsstämmorna 2025.

## § 7

#### Utseende av styrelsens sekreterare

I ärendet förelåg skrivelse till styrelsen den 22 februari 2024.

#### **Styrelsen beslöt**

**att** till styrelsens sekreterare utse verksamhetsutvecklare Sandra Gegerfelt.

## § 8

#### Transparensdirektivet 2023

I ärendet förelåg skrivelse till styrelsen den 23 februari 2024. Magdalena Bosson lämnade muntlig redovisning i ärendet.

#### **Styrelsen beslöt**

**att** godkänna föreliggande förslag till transparensdirektiv samt ge uppdrag åt VD/Chef Ekonomi och affärsstöd att signera densamma samt framlägga för 2024 års årsstämma för beslut om fastställande.

## § 9

### Redovisning av kontorsyttranden, protokollsutdrag m.m.

Förteckning av kontorsyttranden anmäldes.

Denna anmälan lämnades utan erinran.

### § 10

#### Rapporter

#### **a) Finansrapport**

Finansrapporten skickas ut i efterhand.

#### **b) Muntlig lägesredovisning**

Magdalena Bosson, Staffan Forsell, Johan Wallén och Sebastian Zaar lämnade muntlig redovisning rörande pågående arbeten och uppdrag och informerade bl.a. om

- Vattenanvisningen vid Strandvägen
- Lägesrapport från projektet med pålbryggorna i Stockholm Norvik Hamn
- Lägesrapport från hyresgästanpassningen och fasad-samt fönsterrenovering i Magasin 3
- Statusuppdatering Värtaterminalen felavhjälpning
- Statusuppdatering Värtaterminalen utredning om flytt
- Förhyrning till myndighet
- Inriktningsplaneringen en sammanfattning

Uttalande mot jäv och korruption

# § 11 Övriga frågor

- a. Årsstämma i Stockholms Hamn AB hålls av hålls av Stockholms Stadshus AB den 9 april 2024; styrelsen förväntas/brukar inte delta.
- b. Nästa informationsmöte; Torsdag den 14 mars kl. 09.00-10.30 "Säkerhet och Civil beredskap".
- c. Nästa styrelsemöte; Onsdag den 10 april 2024 kl. 09.00.

## § 12 Mötets avslutande

Ordföranden förklarade mötet avslutat.

Vid protokollet

Louise Hyltander

# Verifikat

Transaktion 09222115557512875747

# Dokument

Protokoll nr 1 STOHAB 2024-03-06 Huvuddokument 5 sidor Startades 2024-03-14 13:05:23 CET (+0100) av Louise Hyltander (LH) Färdigställt 2024-03-19 16:55:40 CET (+0100)

## Signerare

## Louise Hyltander (LH)

Stockholms Hamnar Personnummer 198809184867 louise.hyltander@stockholmshamnar.se +46707702717

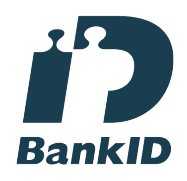

Namnet som returnerades från svenskt BankID var "Louise Karin Anna Hyltander" Signerade 2024-03-19 16:55:40 CET (+0100)

Lars Jilmstad (LJ) Personnummer 4601255633 lars@jilmstad.se

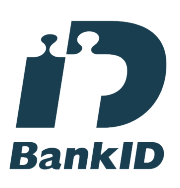

Namnet som returnerades från svenskt BankID var "Lars Anders Peter Jilmstad" Signerade 2024-03-17 21:37:51 CET (+0100)

Jens Holm (JH) Personnummer 197104187898 jensholm13@gmail.com

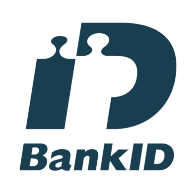

Namnet som returnerades från svenskt BankID var "Jens Bertil Holm" Signerade 2024-03-15 11:19:48 CET (+0100)

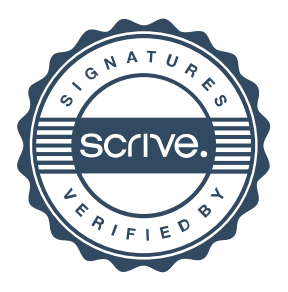

# Verifikat

Transaktion 09222115557512875747

Detta verifikat är utfärdat av Scrive. Information i kursiv stil är säkert verifierad av Scrive. Se de dolda bilagorna för mer information/bevis om detta dokument. Använd en PDF-läsare som t ex Adobe Reader som kan visa dolda bilagor för att se bilagorna. Observera att om dokumentet skrivs ut kan inte integriteten i papperskopian bevisas enligt nedan och att en vanlig papperutskrift saknar innehållet i de dolda bilagorna. Den digitala signaturen (elektroniska förseglingen) säkerställer att integriteten av detta dokument, inklusive de dolda bilagorna, kan bevisas matematiskt och oberoende av Scrive. För er bekvämlighet tillhandahåller Scrive även en tjänst för att kontrollera dokumentets integritet automatiskt på: https://scrive.com/verify

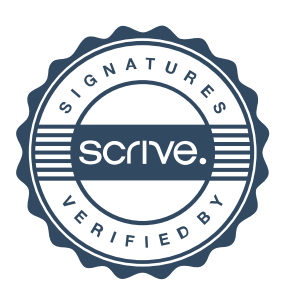